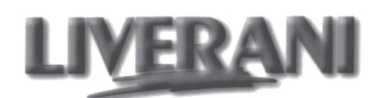

## Typ S/P, MID

Pompy ze stopką mocującą Pompy z silnikiem hydraulicznym

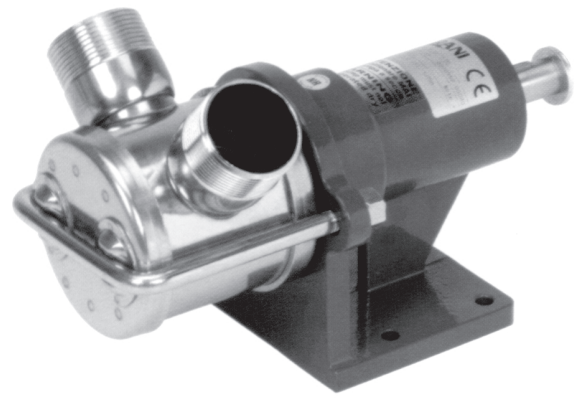

Typ S/P ze stopką mocującą

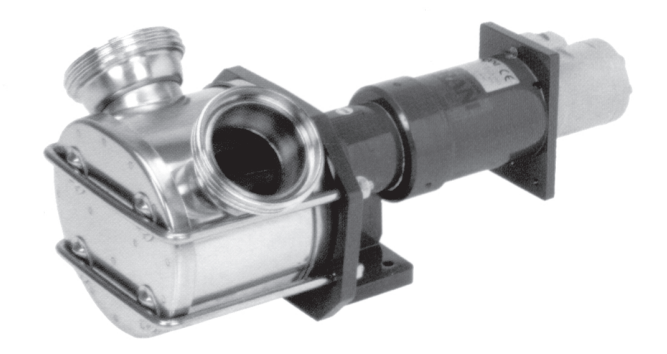

**Typ MID** z silnikiem hydraulicznym

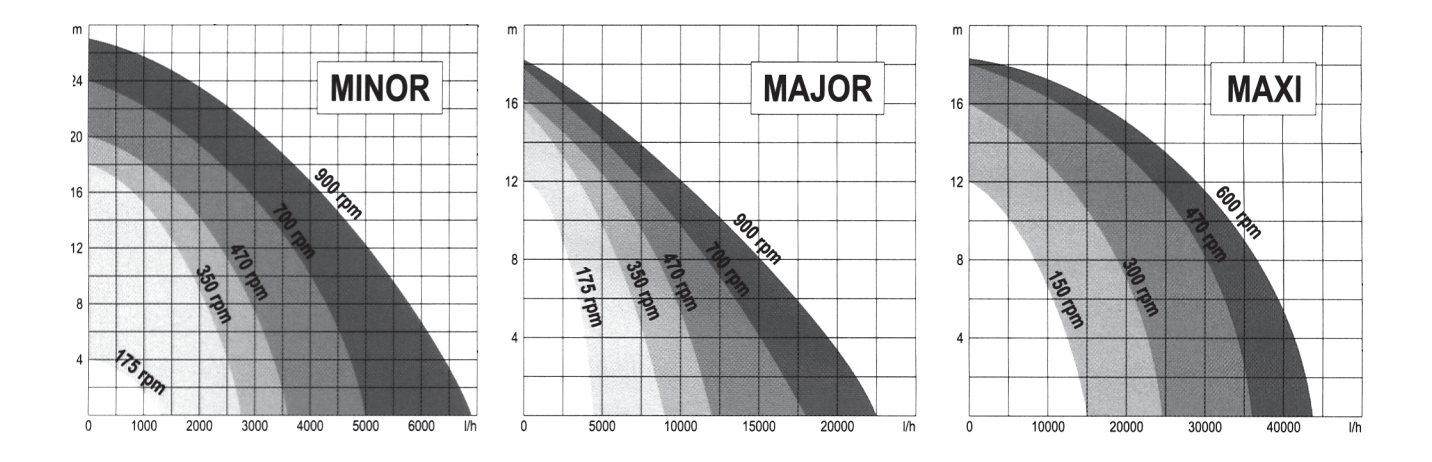

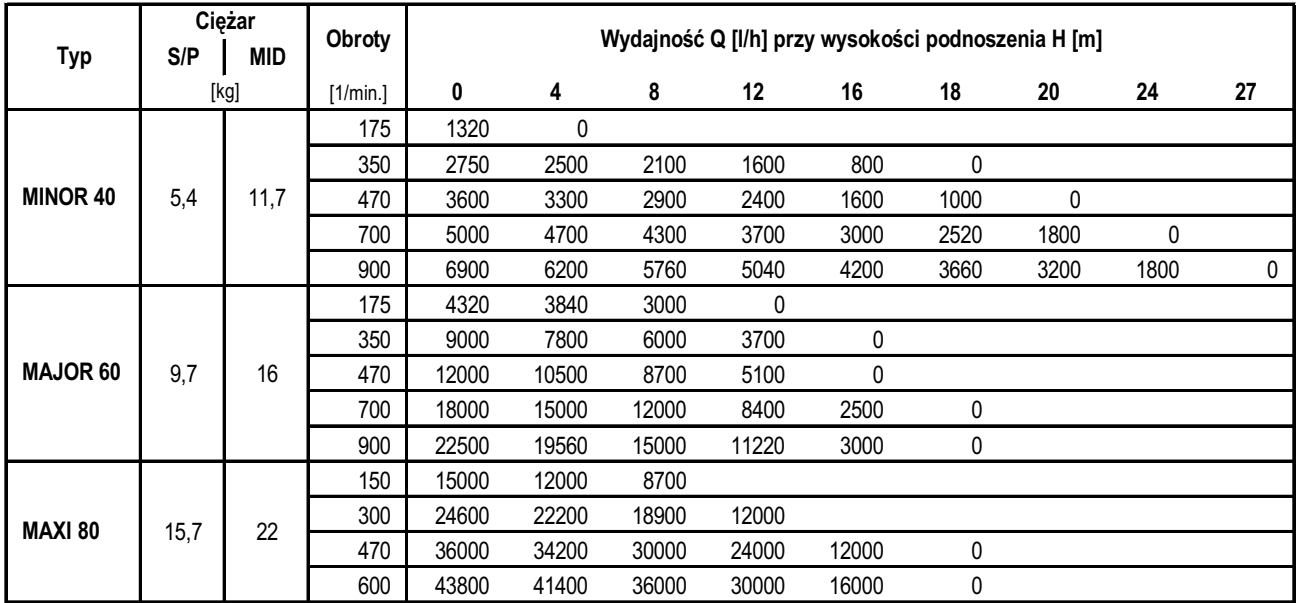

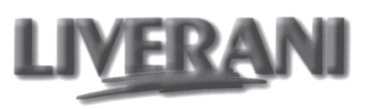

Typ S/P, MID

## **MINOR**

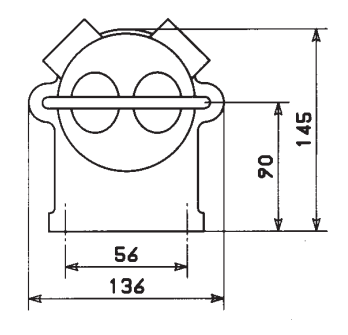

## **MAJOR**

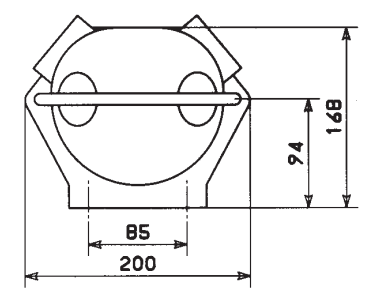

285  $5x5x20$  $g19$ b ø8.5 li 150 56 79

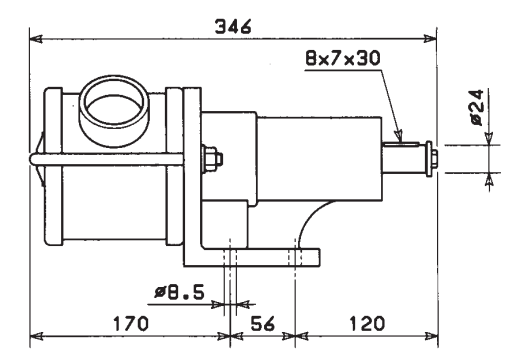

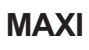

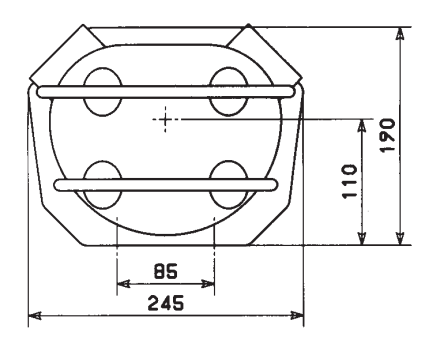

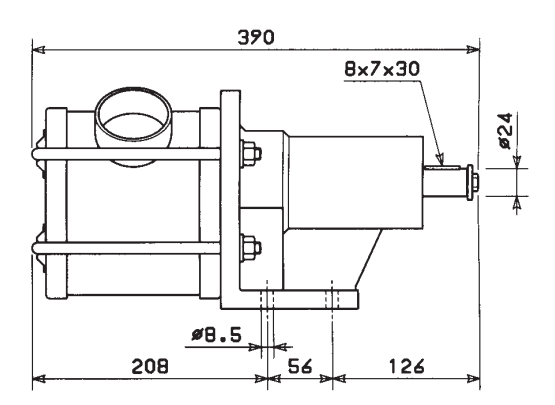

**MID** 

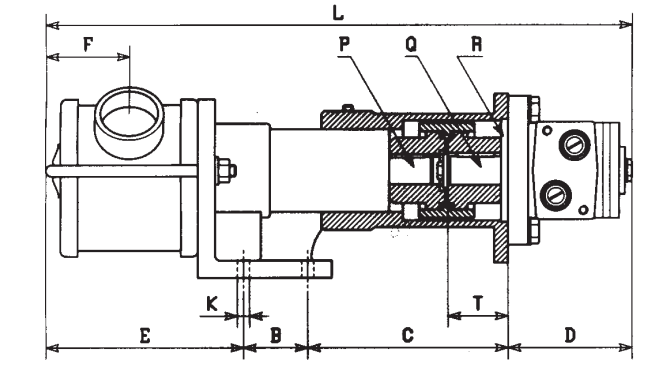

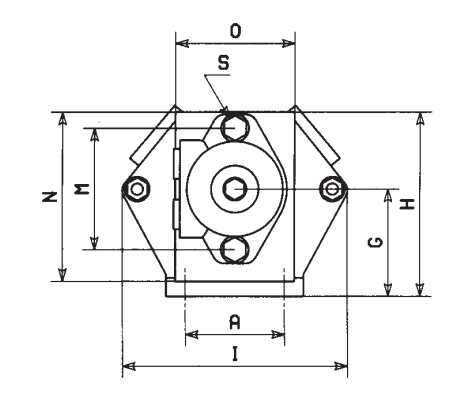

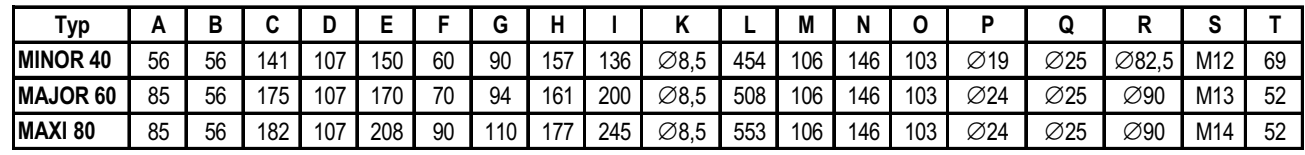